# $\boxed{e}$  +  $\boxed{0}$ Tancredi Cernuto Alla scoperta dell'informatica

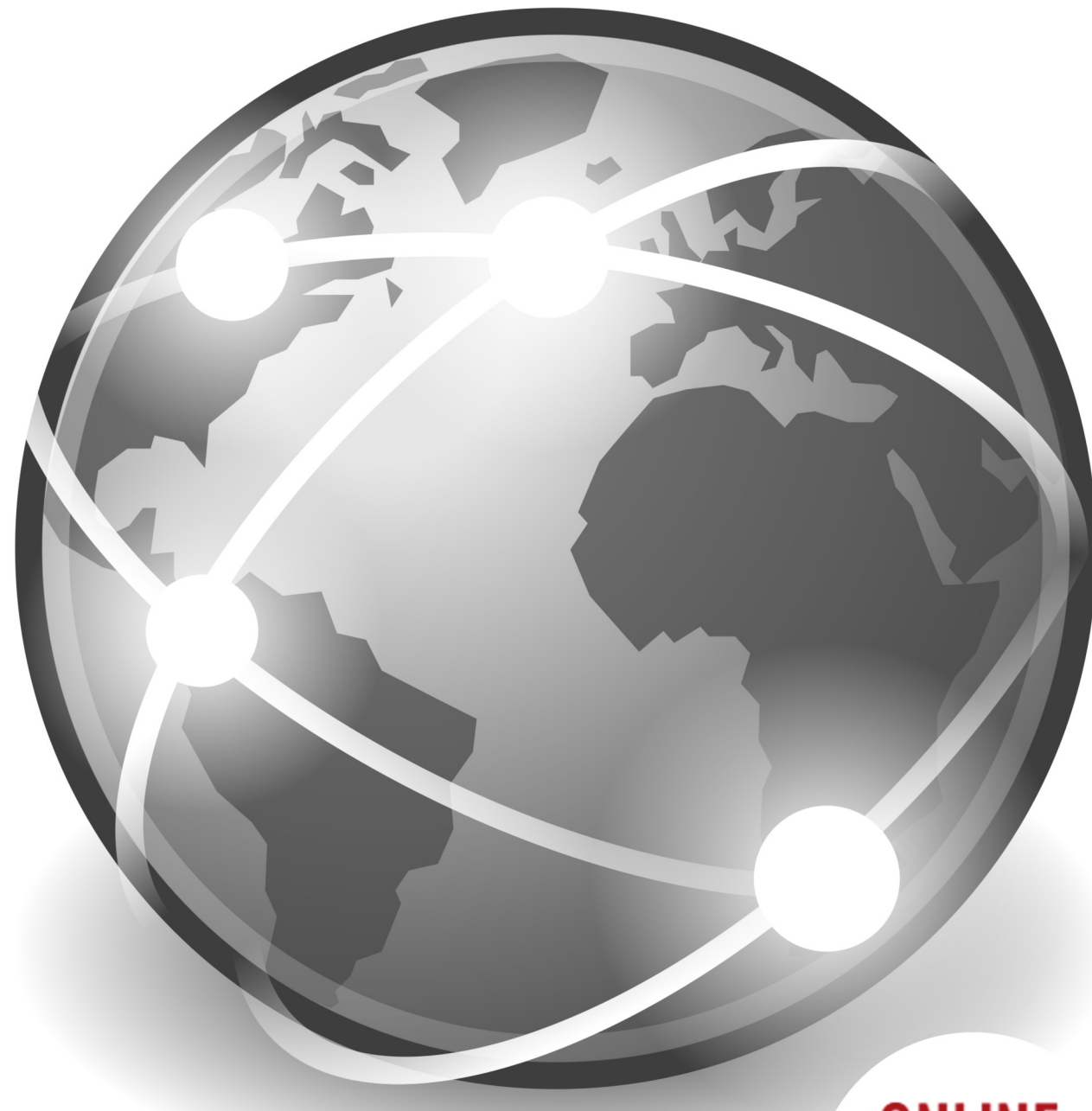

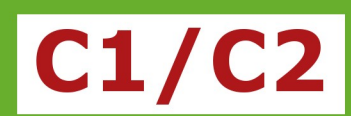

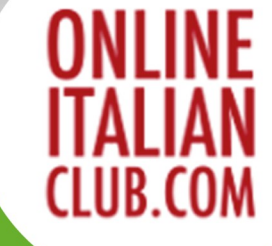

# **Alla scoperta dell'informatica**

Tancredi Cernuto An Easy Italian Reader Level C1/C2

Cover design: Anya Lauri

Cover photo: thanks to the [Tango Desktop Project](http://tango.freedesktop.org/Tango_Desktop_Project) for their public domain image,<https://commons.wikimedia.org/wiki/File:Applications-internet.svg>

© Easy Readers LLP 2023

Easy Readers LLP, registered in England, no. OC439580 Tregarth, The Gounce, Perranporth, Cornwall, England TR6 0JW easyreaders@nonparlo.com

# Contenuti

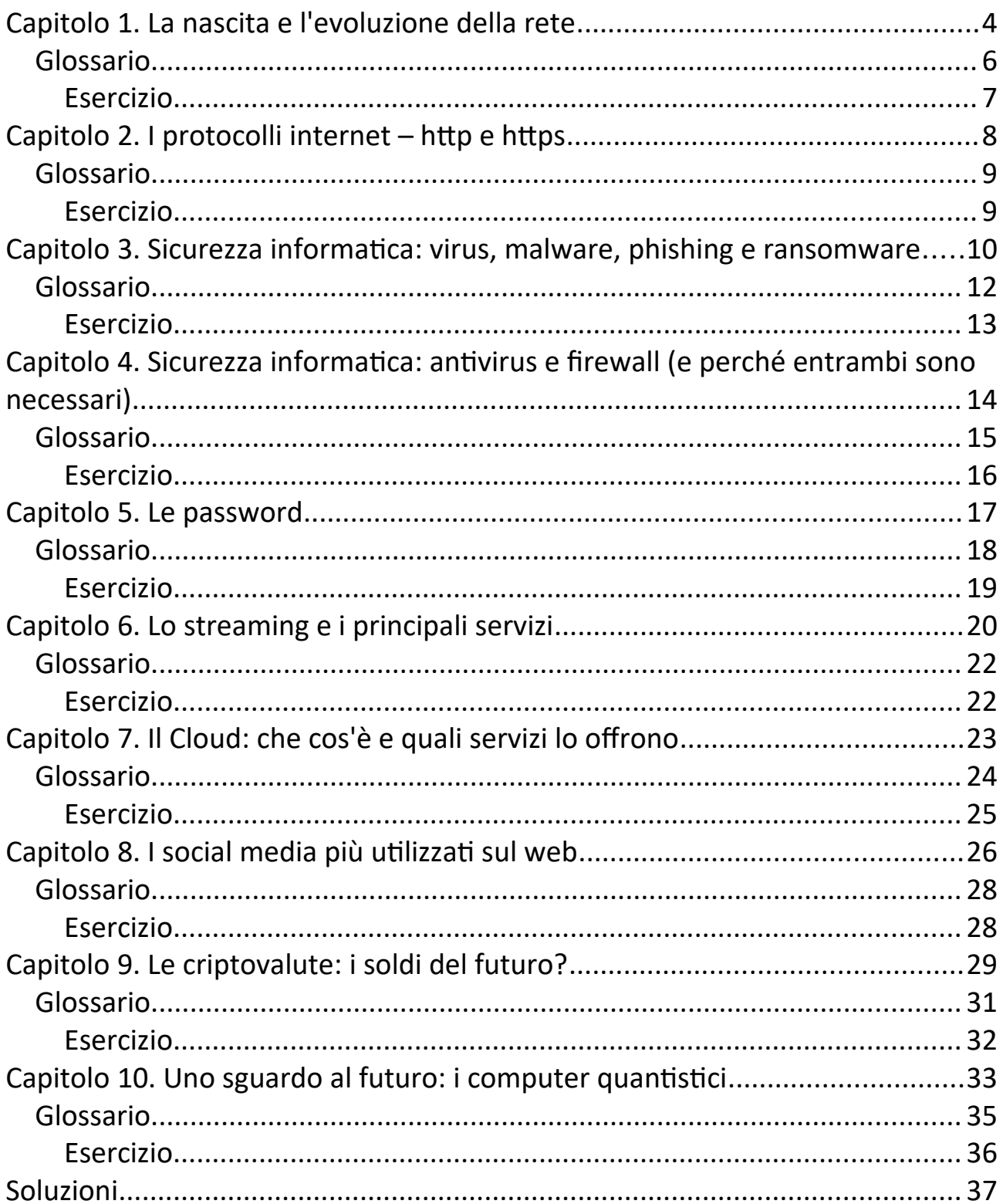

## <span id="page-3-0"></span>**Capitolo 1. La nascita e l'evoluzione della rete**

#### *Listen online: <https://soundcloud.com/onlineitalianclub/informaticacap1>*

La parola "internet" si riferisce a una rete di telecomunicazione che connette fra di loro vari dispositivi di ogni parte del mondo. Questi dispositivi sono detti "terminali". Oggi questa rete rappresenta uno dei principali mezzi di comunicazione di massa. Tuttavia, internet non è sempre stato così come lo conosciamo oggi. Ma quali sono le sue origini?

Internet nasce e muove i primi passi nel decennio fra il 1969 e il 1979. L'idea della costruzione di una rete che metta in comunicazione vari terminali nasce per opera della Advanced Research Projects Agency (ARPA), oggi conosciuta come DARPA. Questa è un'agenzia governativa del dipartimento della difesa degli Stati Uniti, incaricata dello sviluppo di nuove tecnologie per uso militare.

Quando, negli anni '60, l'Unione Sovietica piazza delle testate nucleari a Cuba, a soli 180 km dal territorio statunitense, il governo americano decide di costruire una rete di comunicazione decentralizzata, anche detta "rete di reti": non è possibile distruggerla poiché non esiste un nucleo centrale ma solo un insieme di reti dislocate e non attaccabili simultaneamente.

"Internet" significa appunto "interconnected networks" ovvero "reti interconnesse". E nel 1969 la DARPA fonda Arpanet. Ai tempi i computer erano dei grossi e complicati strumenti, solamente alla portata di grandi aziende e università. E, proprio le università, sono le prime a poter usufruire di tale strumento di comunicazione.

Inizialmente, vengono connesse tra loro quattro università: la UCLA di Los Angeles, l'Università dello Utah, Stanford e Santa Barbara in California. Nel giro di una decina di anni, tutte le più importanti università degli Stati Uniti sono connesse tra loro tramite Arpanet! Nonostante Internet sia nato come "progetto militare", il fatto che sia stato subito messo a disposizione delle università lo ha trasformato, nel giro di poco, in un vero e proprio mezzo di comunicazione di massa.

Nel 1973 i due informatici Vinton Cerf e Robert Kahn creano il "Transmission Control Protocol" (TCP), che non è altro che il protocollo, cioè il linguaggio, universale, con cui comunicano tutti i computer su internet.

Nello stesso anno, la connessione a internet Arpanet esce per la prima volta dal territorio americano e arriva in Europa, in particolare in Gran Bretagna e Norvegia.

Qualche tempo dopo, nel 1980, viene coniato il termine "internet" e, nel 1983, viene effettuato un passo concreto verso l'apertura di internet al pubblico; da Arpanet viene scorporata Milnet, ovvero la rete militare del governo americano.

Arpanet viene man mano riconosciuta con il nome "internet" e, nel 1985, viene creato il Domain Name System (DNS), il sistema di domini utilizzato tutt'oggi. Il termine "dominio" indica la stringa da inserire nella barra degli indirizzi per raggiungere un sito, come per esempio youtube.com, ebay.com o facebook.com.

Nel 1988 viene creato Internet Relay Chat (IRC) il primo software per chattare su internet e, un anno più tardi, internet viene finalmente aperto ai civili. Nel 1990 internet continua a diffondersi con più di 100.000 computer connessi e la rete del governo americano Arpanet viene smantellata, lasciando spazio alla rete pubblica "Internet". Inizia così la storia moderna di internet.

Siamo nel 1991 quando l'informatico britannico Tim Berners Lee, considerato il padre del web, inventa il linguaggio HTML, il linguaggio con cui, ancora oggi, sono realizzati i siti web. Egli è anche autore del protocollo http, cioè, l'hypertext transfer protocol, un linguaggio di comunicazione fra dispositivi.

Tim Berners Lee teorizza che, grazie al linguaggio HTML e all'utilizzo dei link, sia possibile collegare i siti web l'uno all'altro come in una grande ragnatela mondiale di siti web collegati tra loro. Nasce così il world wide web (www). È a questo punto che i siti web cominciano a essere simili a quelli che abbiamo

oggi, tuttavia manca ancora un'implementazione grafica: esistono solamente testi e link.

Finalmente, nel 1993 viene rilasciato Mosaic, un browser grafico che permette di mostrare le pagine HTML in formato grafico, proprio come siamo abituati a vedere oggi! Da allora in poi Internet si diffonde a macchia d'olio e cominciano a nascere i siti più importanti del web come Yahoo, Amazon, Ebay, Google e Paypal.

Nel 1996 i computer connessi sono 10 milioni e, solamente 6 anni dopo, sono 200 milioni. Nel corso del 2000, alcune nuove invenzioni cambiano per sempre le nostre vite: si diffondono i primi "social" (Facebook nasce nel 2004) e i primi siti di pubblicazione video (YouTube nasce nel 2005).

Nel 2007 nascono gli smartphone e internet diventa sempre più virale. Nel 2009 un miliardo di computer sono connessi alla rete e, nel 2011, ben due miliardi! Da qui in poi nasceranno a catena una serie di software che oggi sono tra i più usati, come WhatsApp (2009) e Instagram (2010).

Internet diventa definitivamente il posto che conosciamo oggi, ma è giusto dire che tale tecnologia esiste solamente da una cinquantina d'anni. Siamo ancora agli albori di un sistema che ha già rivoluzionato il mondo e che, probabilmente, continuerà a farlo sempre di più!

### <span id="page-5-0"></span>**Glossario**

dispositivi: devices muove i primi passi: takes the first steps piazza: puts, places ovvero: which is nonostante: even though nel giro di poco: in a short time proprio come: just as

- a catena: knock-on
- una cinquantina: around fifty

sempre di pù. more and more

#### <span id="page-6-0"></span>**Esercizio**

Abbina ogni termine al suo contrario:

- 1. connettere
- 2. importante
- 3. simile
- 4. concreto
- 5. subito
- 6. esiste già
- 7. inserire
- 8. militare
- a. differente, diverso
- b. in seguito, in un secondo momento
- c. manca ancora
- d. separare, dividere
- e. estrarre
- f. irrilevante, superfluo
- g. teorico
- h. civile

# <span id="page-7-0"></span>**Capitolo 2. I protocolli internet – http e https**

#### *Listen online: <https://soundcloud.com/onlineitalianclub/informaticacap2>*

Cos'è un protocollo e quali sono i principali protocolli di rete? Si tratta dei famosi "http" e "https", un insieme di regole che definiscono le modalità di comunicazione fra due o più entità. Un protocollo di rete è, in altre parole, un linguaggio attraverso cui diversi terminali (computer, server, smartphone, tablet, eccetera) comunicano fra loro. I principali protocolli di rete sono http (Hypertext Transfer Protocol) in italiano "protocollo di trasferimento di un ipertesto", e https dove la "s" sta per "secure" (sicuro).

L'http viene ideato verso la fine degli anni '80 dall'informatico Tim Berners Lee, riconosciuto come il padre del web. Il suo obiettivo era quello di creare un linguaggio di comunicazione universale, valido cioè per tutti i terminali. Tale linguaggio viene implementato con il modello Client-Server in cui il cliente, solitamente l'utente che naviga su un browser, invia una richiesta al server, cioè il luogo contenente i dati richiesti.

Ad esempio, quando si digita nella barra degli indirizzi "Youtube.com" si invia una richiesta, come cliente, ai server di YouTube che contengono tutti i dati del sito. Quando la richiesta arriva a destinazione, il server la processa e invia come risposta la pagina di YouTube. Insomma, si tratta di un sistema di richiesta di servizio ed erogazione del servizio richiesto.

Nonostante l'http sia ad oggi ampiamente utilizzato, esistono dei rischi collegati alla sicurezza e alla privacy. Questo perché, nel protocollo http, nulla vieta l'intromissione di qualcuno che potrebbe leggere e rubare il flusso di dati tra client e server.

Per ovviare a tale problema, è stata sviluppata una nuova versione di http: è l'https che, grazie a una serie di certificati di sicurezza, garantisce una maggiore affidabilità, fornendo la protezione dei dati, la loro riservatezza e la cifratura del traffico.

Negli ultimi anni, l'https sta sostituendo l'http. Questo cambiamento viene spinto da grandi aziende informatiche come Google che, con il suo browser chiamato "Google Chrome", dal 2018 ha iniziato a segnalare tutti i siti sprovvisti di protocollo https come non sicuri.

Http e https hanno segnato il mondo di internet, dando un linguaggio universale per la comunicazione tra terminali. In particolare https rappresenta il futuro dei protocolli di comunicazione e verrà, con molta probabilità, utilizzato sempre di più fino a quando non sostituirà del tutto il suo predecessore.

#### <span id="page-8-1"></span>**Glossario**

un insieme di regole: a set of rules tale: such a, this utente: user si invia: is sent si tratta di: it is, we are talking about nulla vieta: nothing prevents riservatezza: confidentiality sprovvisti: lacking, unprovided **Esercizio**

<span id="page-8-0"></span>

Correggi gli 8 errori:

L'http viene ideale verso la fine degli anni '80 dall'informatico Tim Berners Lee, riconosciuto come la padre del web. Il suo obiettivo era quello di creando un linguaggio di comunicazione universale, cioè per tutte i terminali. Tale linguaggio vieni implementato con il modello Client-Server in che il cliente, solitamente l'usante che naviga su un browser, invia una richiesta il server, cioè il luogo contenente i dati richiesti.